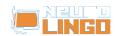

## Lexiscope

Sun, 18/05/2008 - 10:33 — webmaster

Learn about the orthography, morphology, syllabification and synonyms/antonyms of a Modern Greek word. The finest words in the world are only vain sounds, if we cannot comprehend them.

Modern Greek is a great deluge of words deriving from Ancient Greek. Through the ages some of the words started to overlap others in meaning. In addition, many of them have multiple meanings and many can be used as various parts of speech.

Lexiscope aims to clear up such issues by presenting information that clarifies the uses of any Modern Greek word or phrase. Information includes syllabification, morphology, synonyms, antonyms and any known expressions that the word may feature in.

Insert any Greek word below, and press Search.

Lexiscope is a compound language tool that provides information about a Modern Greek word or phrase, combining the functionality of Neurolingo's <a href="https://example.com/hyphenator"><u>Hyphenator</u></a> [1], <a href="https://example.com/hyphenator"><u>Speller</u></a> [2], <a href="https://example.com/hyphenator"><u>Lemmatizer</u></a> [3], <a href="https://example.com/hyphenator"><u>Morphological Lexicon</u></a> [4] and <a href="https://example.com/hyphenator"><u>Thesaurus</u></a> [5].

## **Syllabification**

?-??-???-??

## **Morphology**

## ??????? v.

|                         | ACTIVE VOICE                |                                  |
|-------------------------|-----------------------------|----------------------------------|
| Present-Indicative      | Singular                    | Plural                           |
|                         | 1st <mark>????????</mark> ? | ? ??????????? & ?????????? dial. |
|                         | 2nd?????????                | ??? ?????????                    |
|                         | 3rd <b>???????</b> ?        | ?? ?????????? & ?????????? oral. |
| Present-Imperative      | Singular                    | Plural                           |
|                         | 2nd?????????                | ? ?????????                      |
| Present-Participle      | ??????????                  |                                  |
| Simple past-Indicative  | Singular                    | Plural                           |
|                         | 1st?????????                | ? ?????????                      |
|                         | 2nd????????                 | ?? ?????????                     |
|                         | 3rd????????                 | ? ????????? & ????????? oral.    |
| Simple past-Subjunctive | Singular                    | Plural                           |
|                         | 1st <b>?????</b> ???        | ? ??????????? & ????????? dial.  |
|                         | 2nd?????????                | ??? ?????????                    |
|                         | 3rd <b>???????</b> ?        | ?? ?????????? & ?????????? oral. |
|                         |                             |                                  |

# LINGU Lexiscope Published on Neurolingo (http://www.neurolingo.gr)

| Simple past-Imperative  | Singular          | Plural                   |  |
|-------------------------|-------------------|--------------------------|--|
| 2                       | 2nd???????        | ????????? &              |  |
|                         |                   | ????????                 |  |
| Simple past-Infinitive  | ????????          |                          |  |
| Imperfect-Indicative    | Singular          | Plural                   |  |
|                         | 1st????????       | ?????????                |  |
|                         | 2nd????????       | ?????????                |  |
|                         | 3rd???????        | ???????? &               |  |
|                         |                   | ?????????? oral.         |  |
| F                       | PASSIVE VOICE     |                          |  |
| Present-Indicative      | Singular          | Plural                   |  |
|                         | 1st???????????    | ????????????             |  |
|                         | 2nd???????????    | ????????? &              |  |
|                         |                   | ???????????              |  |
|                         |                   | oral.                    |  |
|                         | 3rd???????????    | ???????????              |  |
| Present-Imperative      | Plural            |                          |  |
|                         | 2nd?????????      |                          |  |
| Present-Participle      | ???????????       |                          |  |
| Simple past-Indicative  | Singular          | Plural                   |  |
|                         | 1st??????????     | ??????????               |  |
|                         | 2nd???????????    | ??????????               |  |
|                         | 3rd????????? &    | ????????? &              |  |
|                         | ???????? learn.   | ?????????? learn. &      |  |
|                         |                   | ???????????? oral.       |  |
| Simple past-Subjunctive | Singular          | Plural                   |  |
|                         | 1st????????       | ??????????               |  |
|                         | 2nd??????????     | ??????????               |  |
|                         | 3rd?????????      | ????????? &              |  |
|                         |                   | ?????????? oral.         |  |
| Simple past-Imperative  | Singular          | Plural                   |  |
|                         | 2nd?????????      | ?????????                |  |
| Simple past-Infinitive  | ????????          |                          |  |
| Imperfect-Indicative    | Singular          | Plural                   |  |
|                         | 1st??????????? &  | ???????????? &           |  |
|                         | ???????????       | ???????????              |  |
|                         | oral.             |                          |  |
|                         | 2nd?????????? &   | ???????????? &           |  |
|                         | ???????????       | ???????????              |  |
|                         | oral.             | oral.                    |  |
|                         | 3rd????????? &    | ?????????? &             |  |
|                         | ??????????? oral. | ????????????             |  |
|                         |                   | oral. &<br>????????????? |  |
|                         |                   | ?? oral.                 |  |

## **Synonyms - Antonyms**

??????? v.

Published on Neurolingo (http://www.neurolingo.gr)

- 7. **S**: <u>??????????</u> [17], <u>??????????</u> [18] learn, <u>?????????</u> [19], <u>???????</u> [20]: ? ????????? ???????? ?? ?????????????

### ?????????

- 2. S: ?????<sub>8</sub> [23], ???????? [24] learn: ???????????????????

7 of 10

For our guests, Lexiscope has a daily usage limit of 10 words. Sign up for free to take advantage of 30 words per day.

Alternately, you can purchase our mobile version Lexiscope Mobile App [25] for unlimited usage.

## Source URL: <a href="http://www.neurolingo.gr/en/online">http://www.neurolingo.gr/en/online</a> tools/lexiscope.htm

### Links:

- [1] http://www.neurolingo.gr/en/technology/application tools/hyphenator.jsp
- [2] http://www.neurolingo.gr/en/technology/application\_tools/speller.jsp
- [3] http://www.neurolingo.gr/en/technology/application tools/lemmatizer.jsp
- [4] http://www.neurolingo.gr/en/technology/lexica/morpholexicon.jsp
- [5] http://www.neurolingo.gr/en/technology/lexica/thesaurus.jsp
- [6] http://www.neurolingo.gr/en/?term=%CE%B1%CE%BD%CE%B1%CF%80%CE%BF%CE%B4%CE% BF%CE%B3%CF%85%CF%81%CE%AF%CE%B6%CF%89
- [7] http://www.neurolingo.gr/en/?term=%CF%84%CE%BF%CF%85%CE%BC%CF%80%CE%AC%CF%8 1%CF%89
- [8] http://www.neurolingo.gr/en/?term=%CF%81%CE%AF%CF%87%CE%BD%CF%89+%CE%BA%CE %AC%CF%84%CF%89

http://www.neurolingo.gr/en/?term=%CE%BA%CE%B1%CF%84%CE%B1%CE%BB%CF%8D%CF%89 [10]

http://www.neurolingo.gr/en/?term=%CE%BA%CE%B1%CF%84%CE%B1%CF%81%CE%B3%CF%8E [11]

http://www.neurolingo.gr/en/?term=%CE%BA%CE%B1%CE%B8%CE%B1%CE%B9%CF%81%CF%8E

- [12] http://www.neurolingo.gr/en/?term=%CF%81%CE%AF%CF%87%CE%BD%CF%89
- [13] http://www.neurolingo.gr/en/?term=%CE%B1%CE%BD%CE%B1%CF%83%CF%84%CF%81%CE% AD%CF%86%CF%89
- [14] http://www.neurolingo.gr/en/?term=%CE%B1%CE%BD%CF%84%CE%B9%CF%83%CF%84%CF%

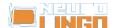

## Lexiscope

Published on Neurolingo (http://www.neurolingo.gr)

## 81%CE%AD%CF%86%CF%89

- [15] http://www.neurolingo.gr/en/?term=%CE%BC%CE%B1%CF%84%CE%B1%CE%B9%CF%8E%CE%BD%CF%89
- [16] http://www.neurolingo.gr/en/?term=%CF%87%CE%B1%CE%BB%CE%AC%CF%89
- [17] http://www.neurolingo.gr/en/?term=%CE%B1%CE%BD%CE%B1%CF%83%CE%BA%CE%B5%CF%85%CE%AC%CE%B6%CF%89
- [18] http://www.neurolingo.gr/en/?term=%CE%BA%CE%B1%CF%84%CE%B1%CF%81%CF%81%CE% AF%CF%80%CF%84%CF%89
- [19] http://www.neurolingo.gr/en/?term=%CE%B1%CE%BD%CF%84%CE%B9%CE%BA%CF%81%CE%BF%CF%8D%CF%89
- [20] http://www.neurolingo.gr/en/?term=%CE%B1%CE%BD%CE%B1%CE%B9%CF%81%CF%8E
- [21] http://www.neurolingo.gr/en/?term=%CE%BD%CF%84%CE%B5%CF%81%CE%B1%CF%80%CE% AC%CF%81%CF%89

[22]

http://www.neurolingo.gr/en/?term=%CE%BC%CF%80%CE%B1%CF%84%CE%AC%CF%81%CF%89

[23] http://www.neurolingo.gr/en/?term=%CF%80%CE%AD%CF%86%CF%84%CF%89

[24]

http://www.neurolingo.gr/en/?term=%CE%B5%CE%BA%CF%80%CE%AF%CF%80%CF%84%CF%89

[25] https://play.google.com/store/apps/details?id=eu.neurocom.android.lexiscope

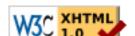